# **HepcoMotion®**

#### **Berechnung der SBD-Lebensdauer**

Die Einsatzzeit eines SBD-Systems wird auf der Basis der Anzahl der Kilometer errechnet, die das System fahren kann, bevor die Linearführung mit Kugeln ihre L10-Nutzungsdauer erreicht. Die Nutzungsdauer wird durch die Zahl der Kilometer ausgedrückt, die von 90% einer repräsentativen Auswahl an identischen Linearführungen mit Kugeln erreicht oder überschritten werden, bevor die ersten Ermüdungsanzeichen festgestellt werden.

Die Einsatzzeit eines SBD-Systems wird durch eine Reihe von Faktoren beeinträchtigt, einschließlich der Größe, der Belastung auf das System, die Position der Last auf der Trägerplatte, der Betriebsgeschwindigkeit des Systems, sowie der Trägheitskräfte, die aufgrund von Beschleunigung und Geschwindigkeitsabnahme auf das System einwirken.

Zur Berechnung der Einsatzdauer einer SBD-Einheit muss zunächst der Systembelastungsfaktor LF unter Verwendung der folgenden Gleichung bestimmt werden:

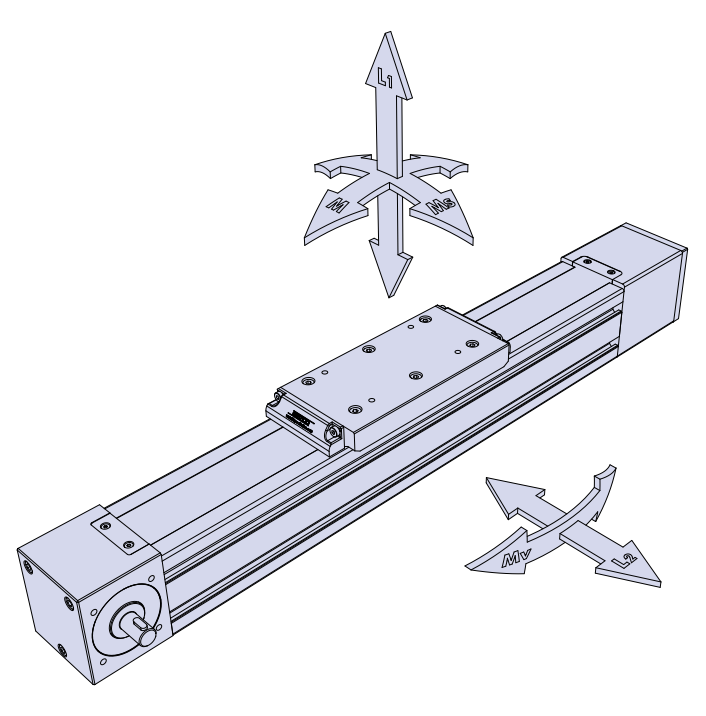

$$
LF = \frac{L1}{L1_{\text{max}}} + \frac{L2}{L2_{\text{max}}} + \frac{Ms}{Ms_{\text{max}}} + \frac{M}{M_{\text{max}}} + \frac{Mv}{Mv_{\text{max}}} \le 0.2
$$
 1. Gleichung

Die Maximalwerte für L1, L2, MS, M und Mv werden auf der nachfolgenden Tabelle angegeben.

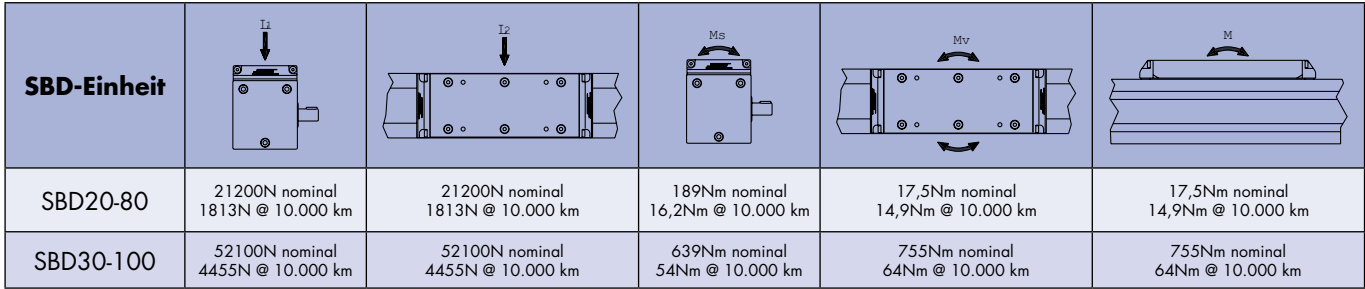

\* Die oben tabellarisch dargestellten Belastungswerte für 10.000 km setzen einen Wert von fv=2 für den variablen Belastungsfaktor voraus.

Anmerkung: fv ist der variable Belastungsfaktor, bei dem die Geschwindigkeit und Vibrations-/Stoßbelastungen, die auf die SBD-Einheit einwirken, berücksichtigt werden. Ein Wert von 2 ist für die meisten SBD-Anwendungen angemessen, wobei fv jedoch entsprechend der nachfolgenden Daten variieren kann.

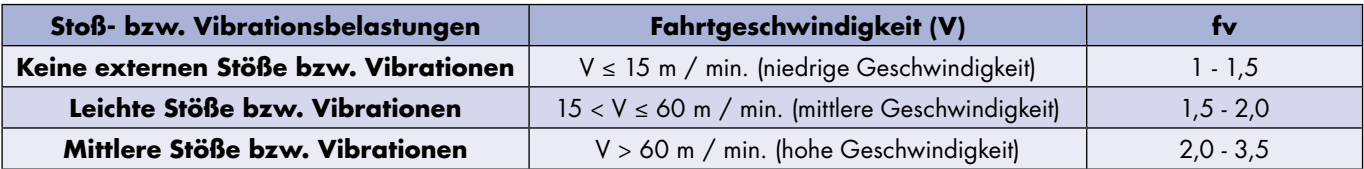

Die Einsatzdauer des Systems wird dann mit Hilfe der nachfolgenden Gleichung errechnet:

Systemeinsatzdauer (km) = 50 x 
$$
\left(\frac{1}{LF \times fv}\right)^3
$$
 2. Gleichung

#### **1. Beispiel**

Eine SBD20-80-Einheit wird für eine Anwendung verwendet, in der sie eine Masse von 150 kg ihrer Länge entlang hin- und hertransportiert. Das System beschleunigt langsam und bewegt sich bei einer Durchschnittsgeschwindigkeit von 0,5 m/s die Massenträgheitskräfte können somit vernachlässigt werden. Das System operiert 40 Stunden pro Woche mit einer Einschaltdauer von 75%. Die Masse sitzt in der Mitte des Laufwagens (siehe Abbildung).

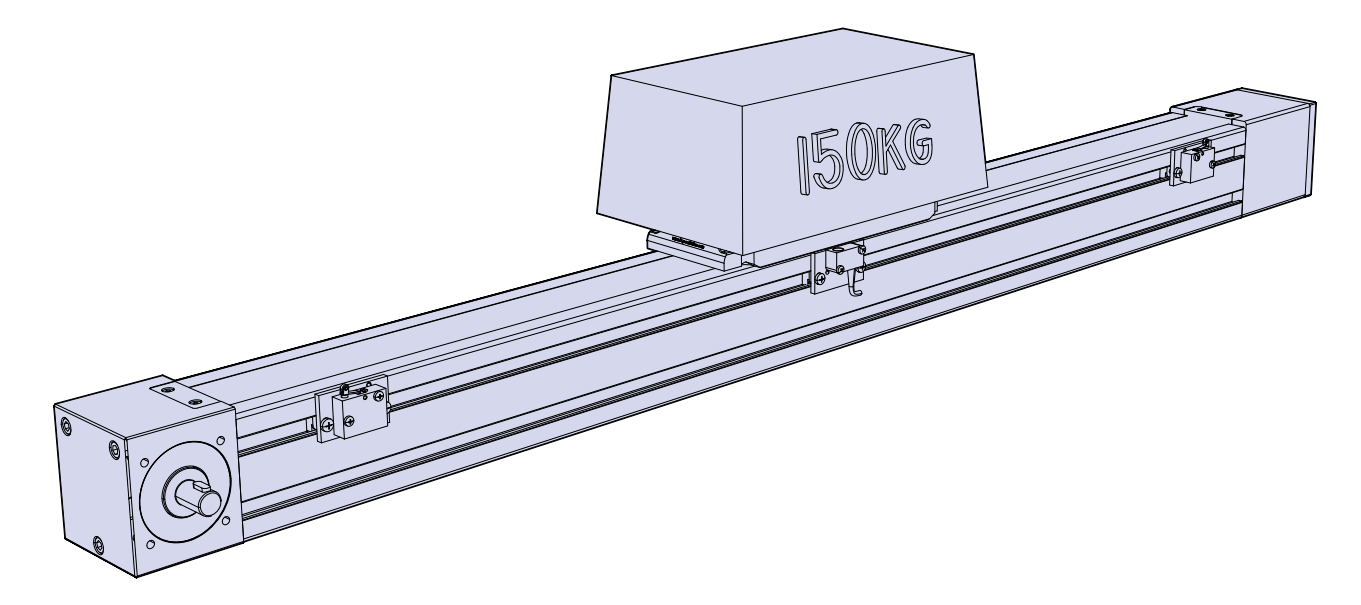

Daher ist L1 die einzige Kraft, die auf die SBD-Einheit wirkt; L1 = 150 kg x 9,81 m/s<sup>2</sup> = 1471,5 N. Die Eingabe der Werte in die 1. Gleichung ergibt:

$$
LF = \frac{1471.5}{21200} = 0.0694
$$

Einsetzen von LF in die 2. Gleichung unter der Annahme fv = 2 ergibt die lineare Lebensdauer des Systems:

Systemlebensdauer (km) = 50 x 
$$
\left(\frac{1}{0.0694 \times 2}\right)^3
$$
 = 18700km

Zur Errechnung der Lebensdauer des Systems in Jahren müssen wir zunächst die Zahl der wöchentlich zurückgelegten Kilometer errechnen:

Strecke / Woche (km) = (0,75 (Einschaltdauer) x 40 Std. x 3600 s) x 0,5 m/s = 54 km/Woche Die Systemlebensdauer kann somit in Wochenzahlen errechnet werden:

Systemlebensdauer = 
$$
\frac{18700 \text{ km}}{54 \text{ km}} = 346 \text{ Wochen} \approx 6,6 \text{ Jahre}
$$

#### **2. Beispiel**

Eine SBD30-100-Einheit wird für eine Anwendung verwendet, in der sie eine Masse von 40 kg ihrer Länge entlang hin- und hertransportiert. Das System beschleunigt langsam und bewegt sich bei einer Durchschnittsgeschwindigkeit von 0,2 m/s, die Massenträgheitskräfte können somit vernachlässigt werden. Das System operiert 40 Stunden pro Woche mit einer Einschaltdauer von 50%. Der Schwerpunkt der Masse sitzt versetzt von der Mitte des Laufwagens. Die nachfolgende Abbildung zeigt die Position des Schwerpunktes der Masse im Verhältnis zur Laufwagenmitte.

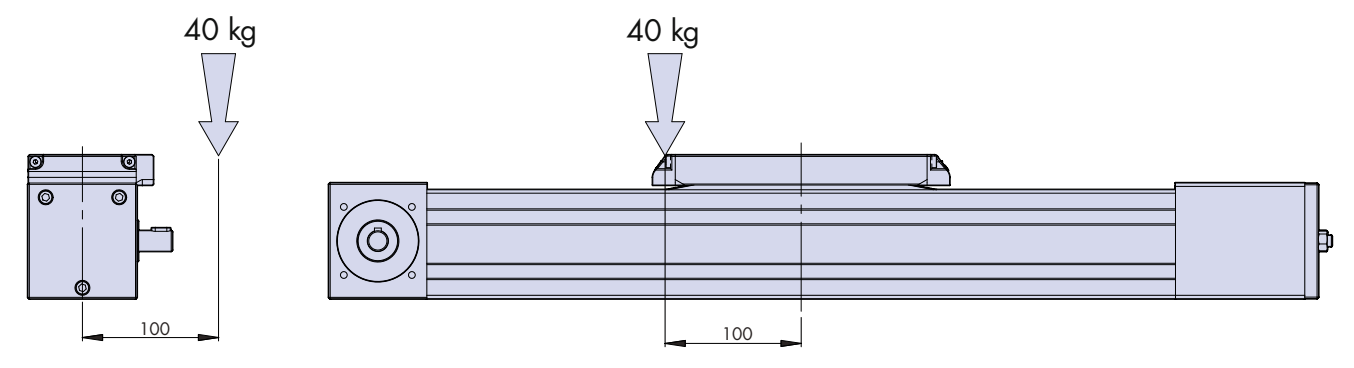

In diesem Fall wirken die Komponenten L1, M und Ms auf das System ein:

L1 = 40 kg x 9,81 m/s<sup>2</sup> = 392,4 N M = 0,1 m x 40 kg x 9,81 m/s<sup>2</sup> = 39,2 Nm Ms = 0,1 m x 40 kg x 9,81 m/s2 = 39,2 Nm

Die Eingabe dieser Werte in die 1. Gleichung zusammen mit den auf der Tabelle gegebenen Maximalwerte ergibt:

$$
LF = \frac{392.4}{52100} + \frac{39.2}{639} + \frac{39.2}{755} = 0.1208
$$

Einsetzen von LF in die 2. Gleichung unter der Annahme fv = 1,5 ergibt die lineare Lebensdauer des Systems:

Systemlebensdauer (km) = 50 x 
$$
\left(\frac{1}{0.1208 \times 1.5}\right)^3
$$
 = 8404km

Zur Errechnung der Lebensdauer des Systems in Jahren müssen wir zunächst die Zahl der wöchentlich zurückgelegten Kilometer errechnen:

Strecke / Woche (km) = (0,5 (Einschaltdauer) x 40 Std. x 3600 s) x 0,2 m/s =  $14.4$  km/Woche Die Systemlebensdauer kann somit in Wochenzahlen errechnet werden:

Systemlebensdaver = 
$$
\frac{8404 \text{ km}}{14.4 \text{ km}} = 583.6 \text{ Wochen } \approx 11.2 \text{ Jahre}
$$

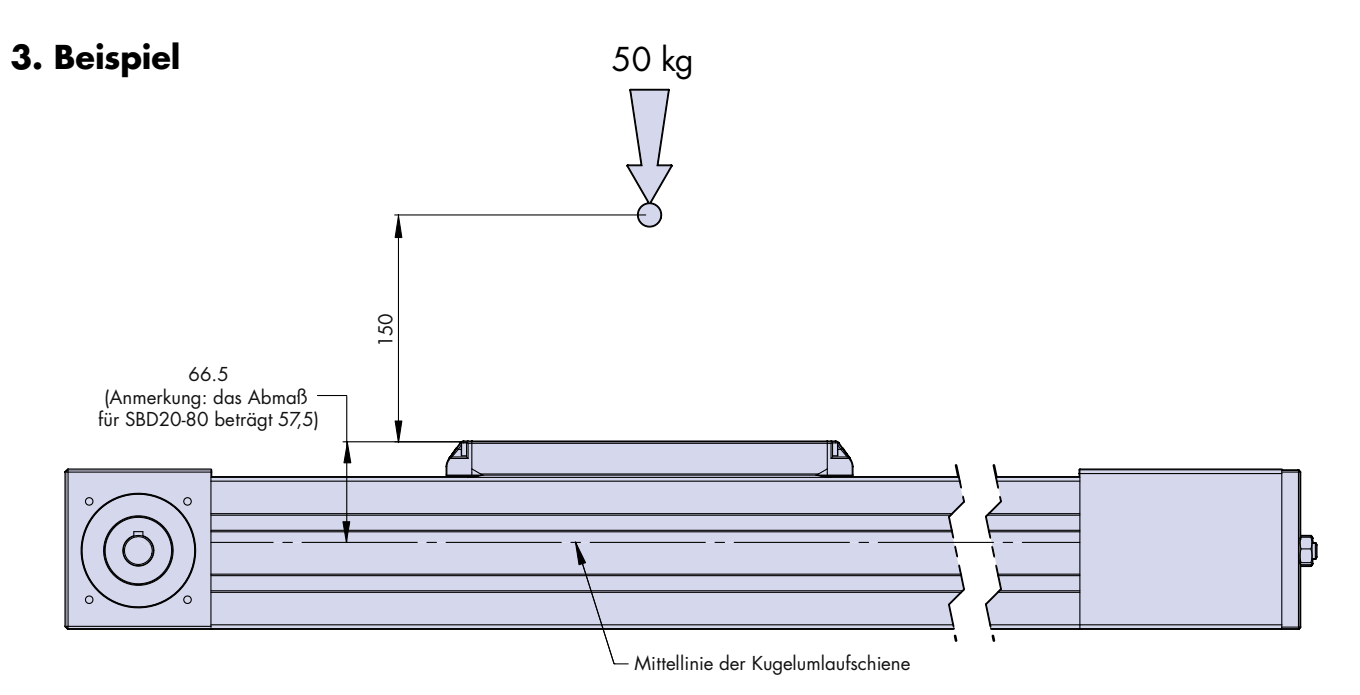

Eine SBD30-100-Einheit wird für eine Anwendung verwendet, bei der eine Masse von 50 kg über einen Hub von 4 m ihrer Länge entlang hin- und hertransportiert wird. Die Masse ist in der Mitte des Laufwagens positioniert und ihr Massenschwerpunkt befindet sich 0,150 m über der Oberseite der Laufwagenplatte, die sich wiederum 0,065 m über der Mitte des Massenschwerpunktes befindet. Die Masse wird über eine Strecke von 1 m mit 2 m/s2 beschleunigt und bewegt sich dann mit konstanter Geschwindigkeit von 2 m/s über eine Strecke von 2 m. Danach verlangsamt sie sich bis zum Stillstand mit einer Verzögerung von 2 m/s<sup>2</sup>. Der Rückhub erfolgt in umgekehrter Bewegungsfolge. Das System operiert 150 Stunden pro Woche mit einer Einschaltdauer von 60%.

Bei diesen Beschleunigungsraten müssen die Trägheitskräfte berücksichtigt werden. Während der Beschleunigungs- und Verzögerungsphasen wirken die Massenträgheitskräfte auf den Laufwagen ein. Damit die Auswirkung auf die Lebensdauer bestimmt werden kann, müssen zunächst die Beschleunigungen und Verzögerungszeit errechnet werden. Die Zeit für die Beschleunigung (Verzögerung) bei einem gegebenen Hub wird mit der folgenden Bewegungsgleichung errechnet:

#### $v = v + a$

Wobei 'v' die Endgeschwindigkeit, 'u' die Anfangsgeschwindigkeit, 'a' die Beschleunigung und 't' die Zeit ist. Ein Umstellen der obigen Gleichung auf 't' und Eingabe der Werte ergibt:

$$
t = \frac{v - u}{\alpha} = \frac{2m/s - 0m/s}{2m/s^2} = 1s
$$

Da die Verzögerung ebenfalls 2 m/s2 beträgt, beläuft sich die Verzögerungszeit des Laufwagens von 2 m/s bis zum Stillstand ebenfalls auf 1 s. Die bei konstanter Geschwindigkeit verbrachte Zeit beträgt 1 s für jeden Hub, da der Laufwagen sich 2 m bei 2 m/s bewegt. Die Gesamtzeit für jeden Hub beträgt daher 3 s und die Zeit für jede Phase des Hubs teilt sich folgendermaßen auf: Beschleunigung = 33,3% der gesamten Hubzeit, konstante Geschwindigkeit = 33,3% der gesamten Hubzeit und Verzögerung = 33,3% der gesamten Hubzeit.

Während der Beschleunigung und Verzögerung wirken die Last L1 und das Moment M auf das System:

$$
L_1 = 50 \text{ kg} \times 9.81 \text{ m/s}^2 = 490.5 \text{N}
$$
\n
$$
M = (0.15 \text{m} + 0.0665 \text{m}) \times 50 \text{ kg} \times 2 \text{ m/s}^2 \approx 21.65 \text{ Nm}
$$

Bei konstanter Geschwindigkeit wirkt nur die Last L1 auf das System. Da der Lastfaktor LF während des Hubs variiert, muss er für jede Hubphase errechnet werden, da die Beschleunigung und Verzögerung gleich sind, wird auch der LF-Faktor der selbe sein.

Für die Beschleunigung und Verzögerung beträgt der Lastfaktor LF<sub>A</sub>:

$$
LF_A = \frac{490.5}{52100} + \frac{21.65}{755} = 0.0381
$$

Bei konstanter Geschwindigkeit beträgt der Lastfaktor LF<sub>C</sub>:

$$
L_{F_c} = \frac{490.5}{52100} = 0.00941
$$

Wenn der Lastfaktor variiert, kann der durchschnittliche Lastfaktor wie folgt errechnet werden:

$$
LF = \sqrt[3]{\frac{\text{LF}_{1}^{3} \times q_{1} + \text{LF}_{2}^{3} \times q_{2} ... + \text{LF}_{x}^{3} \times q_{x}}{100}}
$$

Wo q der Zeitanteil in % ist:

Einfügen der oben errechneten Werte in diese Gleichung ergibt folgenden Lastfaktor:

$$
LF = \sqrt[3]{\frac{0.0381^3 \times \frac{33.3}{100} + 0.00941^3 \times \frac{33.3}{100} + 0.0381^3 \times \frac{33.3}{100}}}{100} = 0.03336
$$

Einfügen von LF in die 2. Gleichung und Annahme, dass fv = 2 liefert die Systemlebensdauer:

Systemlebensdauer (km) = 50 x 
$$
\left(\frac{1}{0.03336 \times 3}\right)^3
$$
 = 49880km

Zur Berechnung der Systemlebensdauer in Jahren müssen wir zunächst die Zahl der wöchentlich zurückgelegten Kilometer errechnen.

Die Zeit für das Zurücklegen des 4 m Hubs wurde mit 3 s errechnet. Die in einer Woche zurückgelegte Strecke kann somit errechnet werden.

Strecke / Woche (km) = (0,6 (Einschaltdauer) x 150 Std. x 3600 s) x (4 m / 3 s) = 432 km/Woche Die Systemlebensdauer kann somit in Wochenzahlen errechnet werden:

Systemlebensdauer = 
$$
\frac{49880 \text{ km}}{432 \text{ km}} = 115.5 \text{ Wochen} \approx 2.2 \text{ Jahre}
$$

HepcoMotion<sup>®</sup> Schwarzenbrucker Str. 1 90537 Feucht, Deutschland **Tel.: +49 (0) 9128 9271 0 E-mail:** info.de@hepcomotion.com